## BaDGE (Bayesian model for Detecting Gene Environment interaction)

August 16, 2011

> library(BaDGE)

## Example Analysis

Load the data and print the first 5 rows.

 $> data(x, package = "BaDGE")$  $> x[1:5, 1]$ 

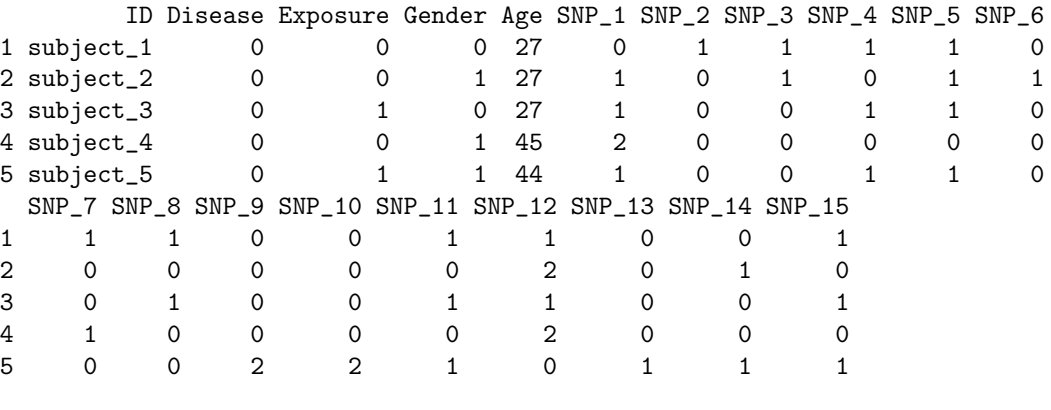

```
> dim(x)
```
[1] 2000 20

Next, we need to group subjects with the same multilocus genotype to be in the same group. The clustering algorithm treats each group as a unit.

> snps <- paste("SNP\_", 1:15, sep = "") > geno.mat <- x[, snps]

Function not run to save time. This will take a few minutes.

ret <- define.NB.geno(geno.mat)

Load the output from define.NB.geno.

```
> data(ret, package = "BaDGE")
```
Display the frequency counts for the groups.

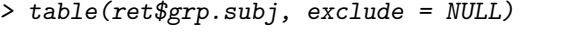

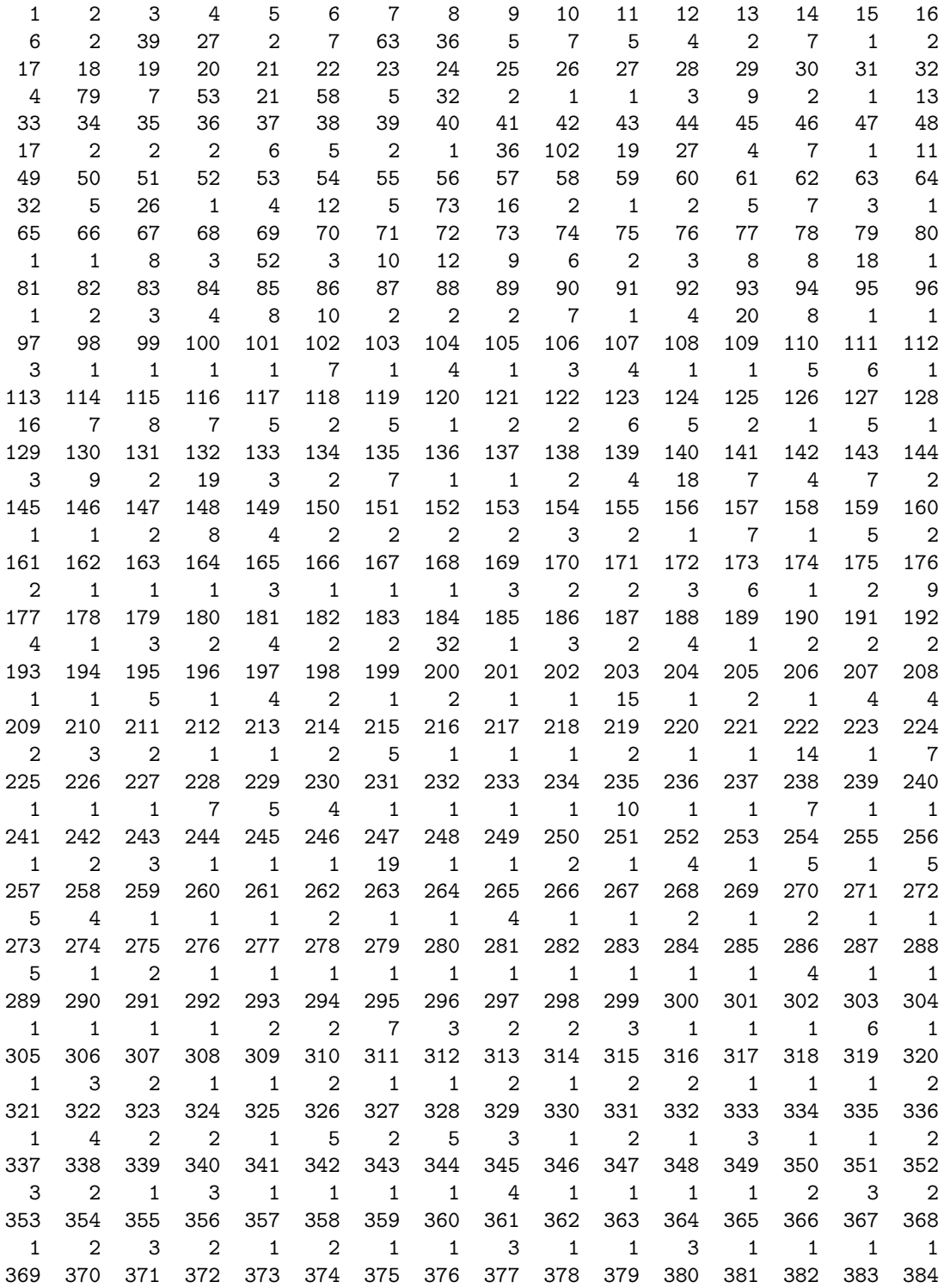

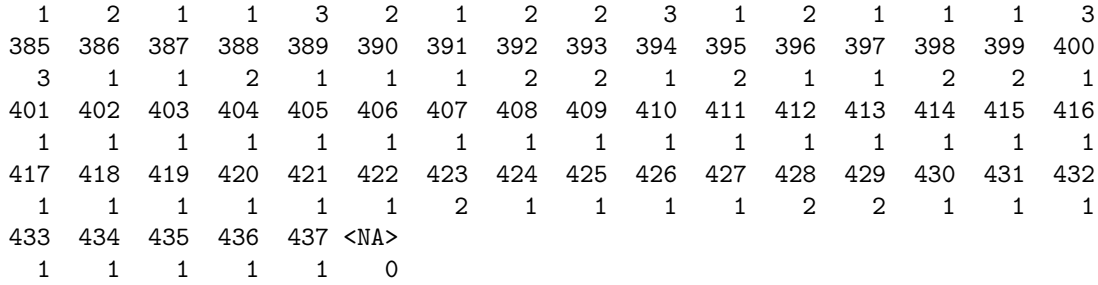

Add the group vector to the data frame x.

```
> x[, "Group"] <- ret$grp.subj
```
Define the folder where the output files will be written.

```
> outdir <- system.file("sampleData", package = "BaDGE")
```
Define the options for the badge function. We will use the similarity matrix created from the define.NB.geno function and run 1000000 iterations with output being written once for every 100 iterations. Other options include 2 clusters, 50 auxillary samples, alpha and beta parameters generated uniformly between -3 and 3. See the documentation for the list of all possible options.

```
> op \le list(sim.mat = ret$NB.mat, n_iter = 1e+06, n_sep_out = 100,
+ w_m = 50, k_max = 2, alpha_min = -3, alpha_max = 3, beta_min = -3,
     beta max = 3)
```
Call the main function, which is not run to save time. The estimated running time on a 2.8 GHz AMD Opteron 254 processor is 40 minutes.

## $badge(x, "Disease", "Exposure", "Group", outdir, op=op)$

The output files contain samples generated from the MCMC algorithm. We have a post-processing function that can be used to generate ssummary plots. It also outputs summary statistics for each subject (see the help documentation for more details). Define the options list for processing the results. Since we ran the badge function with n iter=1000000 and n sep out=100, each output file will contain  $1000000/100 = 10000$  rows. Let the first 1000 rows  $(100,000)$ iterations) be the burn in period.

```
> op$M1 <- 1000
```
Process the results

```
> ret <- post_badge(geno.mat, x, "Disease", "Exposure", "Group",
     outdir, op = op)> names(ret)
[1] "dic" "subj.assign" "alpha.med.odds" "beta.med.odds"
[5] "pc.mat"
```
## Session Information

> sessionInfo() R version 2.11.0 (2010-04-22) x86\_64-pc-mingw32 locale: [1] LC\_COLLATE=English\_United States.1252 [2] LC\_CTYPE=English\_United States.1252 [3] LC\_MONETARY=English\_United States.1252 [4] LC\_NUMERIC=C [5] LC\_TIME=English\_United States.1252 attached base packages: [1] tools stats graphics grDevices utils datasets methods [8] base other attached packages: [1] BaDGE\_1.0.0 cluster\_1.12.3 fields\_6.3 spam\_0.23-0